# ID3 Tag Workshop Crack Free Download

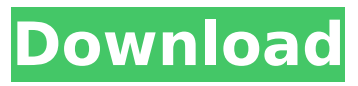

### **ID3 Tag Workshop Crack + Incl Product Key Download (Latest)**

ID3 Tag is one of the most powerful ID3 tag editing tools. Edit ID3 tag (ID3v1, ID3v2, ID3v2.1, ID3v2.4, ID3v2.4.1) title, artist, album, composer, year, genre, song, and other information. Add ID3v2 fields to songs that don't have them in their current ID3v1 tag. ID3 Tag enables novice users to edit ID3 tag for the current tracks. source William Pitman Miller William Pitman Miller (February 15, 1836 – July 5, 1905) was an American civil engineer and structural engineer. He was born in Plainfield, New Jersey. He was a pupil in civil engineering with John A. Roebling, Jr., at New York University. After serving as Engineer of the Utica and Hudson River Railroad, he became Chief Engineer of the Chenango Valley Railroad (NY) in 1880. In 1882, William Pitman Miller began a long, distinguished career as Consulting Engineer on the San Francisco cable railway, and in 1891 he was appointed Chief Engineer, but died after two months. Miller's civil engineering firm is still in business. References Category:1836 births Category:1905 deaths Category:People from Plainfield, New Jersey Category:Engineers from New Jersey Category:Engineers from New York (state)Chromosome 21 large-scale duplication syndrome with growth retardation, microcephaly, and developmental delay in the absence of an apparent DiGeorge syndrome phenotype. To describe the clinical presentation and phenotypic features of a familial case of chromosome 21 triplication syndrome with growth retardation, microcephaly, and mental retardation. Although chromosome 21 triplication syndrome is considered a recognizable disease entity, a significant number of patients with this abnormality have no apparent phenotypic involvement of the DiGeorge syndrome. Detailed clinical assessment of the patient by standardized protocols, assessment of extracranial soft tissues, mental status, facial structure, and brain magnetic resonance imaging. Shrunken forehead with an excessively prominent and low anterior hairline; microcephaly; mental retardation; mild fine-nail dysplasia; absence of a facial cleft; and cutaneous syndactyly of the right thumb on the radial aspect. Although the patient lacked an overt DiGeorge syndrome

### **ID3 Tag Workshop Crack + (LifeTime) Activation Code**

Add the proper information to MP3 files regarding the title, artist and album name, among other tags. ID3 Tag Workshop Crack is an easy-to-use tool designed to help you add the proper information to MP3 files regarding the title, artist and album name, among other tags. Clean and approachable interface The program provides a simple menu with few options based on editing details for MP3 songs. It lets you select tags for songs like the year, genre, and the original artist. The window is divided in two main panels, one displaying the documentation path, and the other showing all available files along with the editing section. Browse and modify audio items In order to change the details of a particular file, you have to first select a location for storing the new, modified files. Afterward, you can select the type of ID3 tag to edit. The first one is ID3v1, which provides a more general list of fields to be changed, such as track number, title, artist name, album, year, genre, and a small comment. The second is called ID3v2 and has a few more areas that can be filled in, like who composed the song, the original artist, copyright, a URL to its original website, and the encoder. Useful extra options To save all the new details, you just have to update the tags, which can be later viewed in the file's detailed properties. Despite the simple and efficient way of editing MP3 tags, it would've been an improvement if the program had extra options, such as multiple song selections, bulk tagging for the whole album, or a built-in audio player. Another useful feature would have been an error tab to highlight any problems encountered by the tool during its runtime, such as permission issues with file modifications. References External links ID3Tag Category:Digital audio Category:MP3A desperate father who murdered his two sons during a Christmas Day fight in their home because they were bored could have to serve two life sentences after the judge rejected his plea for a commuted sentence. Forty-year-old Sean McGovern met an untimely end after the 'excessive' punishment meted out by the Justice Minister Alan Shatter, according to a mother of one of the victims. Margaret Dore was speaking after family members, who gave no details, applauded

the sentence after the hearing, but said they were 'devastated' by the response. b7e8fdf5c8

#### **ID3 Tag Workshop**

ID3 Tag Workshop is an easy-to-use tool designed to help you add the proper information to MP3 files regarding the title, artist and album name, among other tags. Clean and approachable interface The program provides a simple menu with few options based on editing details for MP3 songs. It lets you select tags for songs like the year, genre, and the original artist. The window is divided in two main panels, one displaying the documentation path, and the other showing all available files along with the editing section. Browse and modify audio items In order to change the details of a particular file, you have to first select a location for storing the new, modified files. Afterward, you can select the type of ID3 tag to edit. The first one is ID3v1, which provides a more general list of fields to be changed, such as track number, title, artist name, album, year, genre, and a small comment. The second is called ID3v2 and has a few more areas that can be filled in, like who composed the song, the original artist, copyright, a URL to its original website, and the encoder. Useful extra options To save all the new details, you just have to update the tags, which can be later viewed in the file's detailed properties. Despite the simple and efficient way of editing MP3 tags, it would've been an improvement if the program had extra options, such as multiple song selections, bulk tagging for the whole album, or a built-in audio player. Another useful feature would have been an error tab to highlight any problems encountered by the tool during its runtime, such as permission issues with file modifications. Conclusion Taking everything into account, ID3Tag Workshop uses a simple interface with intuitive icons that help newcomers figure out how to edit tags fast for their favorite songs. Category:audio video softwareCochlear implant: update and commentary. Cochlear implants are a treatment for deafness and a powerful therapeutic method. Cochlear implant systems have been developed that provide good high-frequency hearing over a large area. New programs have expanded the areas of functioning. Implant aids allow hearing to develop. High-resolution auditory processing is required for effective communication. Knowledge about the physiology of the cochlea and auditory pathway has increased. Techniques, such as multiple microphones, telecoils and intraoperative cochlear maps, have improved the precision of electrode placement.

#### **What's New In?**

This downloadable software lets you edit the details about the files on your hard drive and iPod. The program lets you track an artist, change their album, and add file information such as the recording year, and more. Your songs are automatically indexed, displayed, and you can edit their tags to make your collection of files more organized. Windows:... A: ID3tag is an application I use to tag my mp3s. It's a pretty good one. In particular I use its ID3v1 mode to edit and update my tag details, and ID3v2 to add extra details to a file. It's a little cumbersome, but it works really well and costs \$11.99 a normal base, four Mercedes are more than enough, allowing us to locate engines in any way, and if we get the right result, no matter how bad it is, we get to make really fun mods that aren't in any way compromising the basic function of the car. When you look at the car in the first place, the only thing that makes you go "Nah, fuck it", and go to the next car, is the ugly nature of the W116 engine. It's loud as fuck, and on top of that, it wasn't very efficient, and it's a standard motor in Mercedes, so you'd be getting the same result if you bought a T2 Audi. Then, when you start to mod the shit out of it, you can actually look at it as a starting point for something cool. We've built a whole series of different engines out of the W116. We started off building the GD-500 engine (an old Mercedes racing engine that's often used to replace the 6.9 liter V8 found in the 540K DTM race cars), and we took that and built the FD-500 (same as a 500 DTM car), a radical engine with a lot of displacement, very aggressive camshafts and pistons and all that. From that we decided to take the FD-500 as the standard W116 engine, and then we just added more and more displacement and had longer duration powertrains, until we landed on the Big Block Engine with the 6.5l displacement, and that was our first W115. That was the first time that when

## **System Requirements For ID3 Tag Workshop:**

•Windows XP / Vista / 7 / 8 / 8.1 / 10 •1 GB RAM •50 MB free disk space •DirectX 9 Compatible Video Card with 2 GB or more of video memory. •For the best performance, the recommended resolution is at least 1024x768. •Users must have English language and Internet Explorer 8 (or later) in order to play games. •To uninstall games, right click on the game in the left panel, and select Exit •For Best playing

<https://www.reperiohumancapital.com/system/files/webform/Python-rope.pdf> <https://www.sartorishotel.it/yaharch-crack-activation-key-for-windows/> <https://www.realvalueproducts.com/sites/realvalueproducts.com/files/webform/symober178.pdf> [https://www.instance.ro/2022/07/04/daily-garfield-reader-crack-keygen-free-download-win](https://www.instance.ro/2022/07/04/daily-garfield-reader-crack-keygen-free-download-win-mac-2022-new/)[mac-2022-new/](https://www.instance.ro/2022/07/04/daily-garfield-reader-crack-keygen-free-download-win-mac-2022-new/) <https://ikcasino.com/2022/07/04/ladik-039s-mpq-editor-crack-free-download-for-windows/> [https://spacefather.com/andfriends/upload/files/2022/07/Wou2c41TYxa4IfF9a57N\\_04\\_aefd3263fa186](https://spacefather.com/andfriends/upload/files/2022/07/Wou2c41TYxa4IfF9a57N_04_aefd3263fa1861536e176f888bf8c72f_file.pdf) [1536e176f888bf8c72f\\_file.pdf](https://spacefather.com/andfriends/upload/files/2022/07/Wou2c41TYxa4IfF9a57N_04_aefd3263fa1861536e176f888bf8c72f_file.pdf) <http://mytown247.com/?p=73027> <https://1w74.com/utm-coordinate-converter-crack-lifetime-activation-code/> <https://www.suvcars.com/advert/mk-drive-access-control-crack-torrent-activation-code-download/> <http://resistanceschool.info/?p=57064> <https://www.filmwritten.org/?p=17257> [https://cryptotalkcentral.com/bingo-dvd-audio-ripperdvd-to-mp3-wave-with-registration-code-free](https://cryptotalkcentral.com/bingo-dvd-audio-ripperdvd-to-mp3-wave-with-registration-code-free-download/)[download/](https://cryptotalkcentral.com/bingo-dvd-audio-ripperdvd-to-mp3-wave-with-registration-code-free-download/) <http://gelkeyzor.yolasite.com/resources/Ovulation-Calendar-Free.pdf> <https://teenmemorywall.com/momsware-crack-keygen-full-version-free/> <https://hogeorgia.com/wp-content/uploads/2022/07/perolym.pdf> <https://silkfromvietnam.com/dav-explorer-free-registration-code-pc-windows/> [https://it-sbo.com/wp-content/uploads/2022/07/Caffeinated\\_Crack\\_\\_\\_April2022.pdf](https://it-sbo.com/wp-content/uploads/2022/07/Caffeinated_Crack___April2022.pdf) https://horley.life/wp-content/uploads/2022/07/e7Notelt.pdf [https://www.northfieldnh.org/sites/g/files/vyhlif6621/f/pages/news\\_july.pdf](https://www.northfieldnh.org/sites/g/files/vyhlif6621/f/pages/news_july.pdf) <https://srkvilaskodaikanal.com/2022/07/04/xy-edit-crack-free-download-windows-final-2022/>